## Sony Vaio Vpceh User Guide >>>CLICK HERE<<<

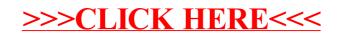